## <span id="page-0-0"></span>Funksjoner i Asp

Hvordan fungerer det lille programmet

```
def make_add_n (n):
   def f (v):
      return v + nreturn f
```

```
add1 = make add n(1)add5 = make add n(5)print(add1(2))
print(add5(2))
```
Hvordan er det mulig å lage nye funksjoner? Hvordan får den nye funksjonen add1 tak i n fra den gang den ble laget?

De følgende diagrammene bør forklare det. Legg spesielt merke til at alle RuntimeFunc-objekter har en peker til det RuntimeScope de ble deklarert i. Disse er markert med rødt.

[IN2030 — 2020](#page-5-0) *Dag Langmyhr*

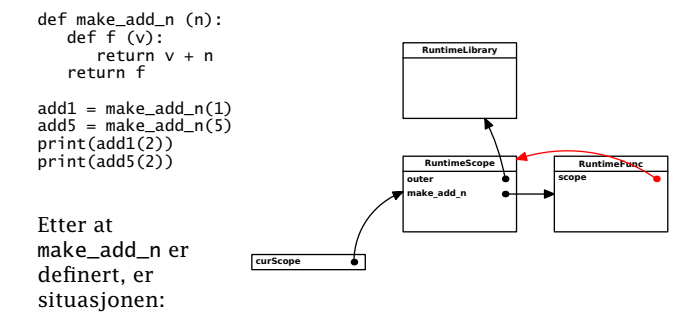

[IN2030 — 2020](#page-0-0) *Dag Langmyhr*

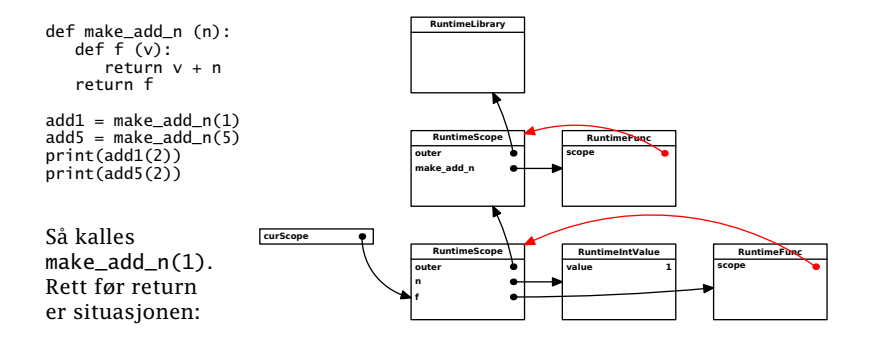

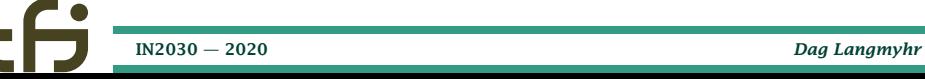

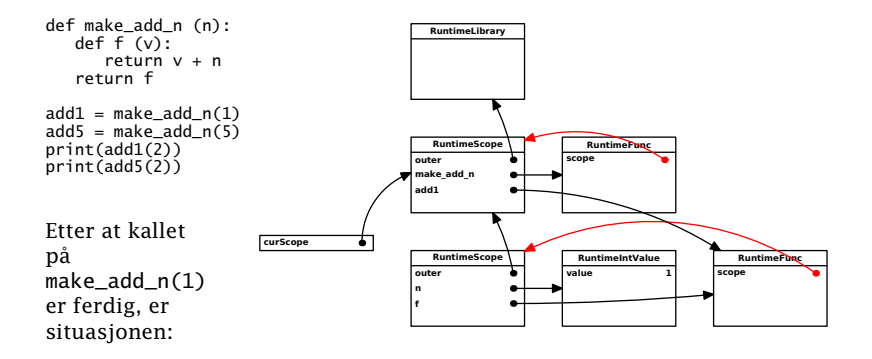

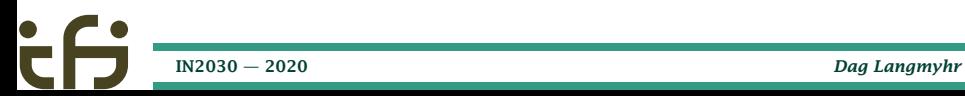

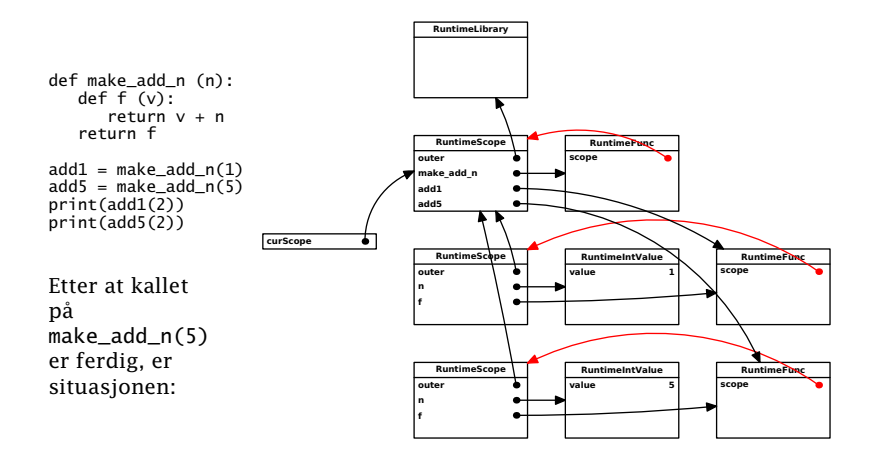

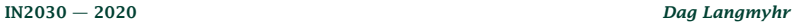

<span id="page-5-0"></span>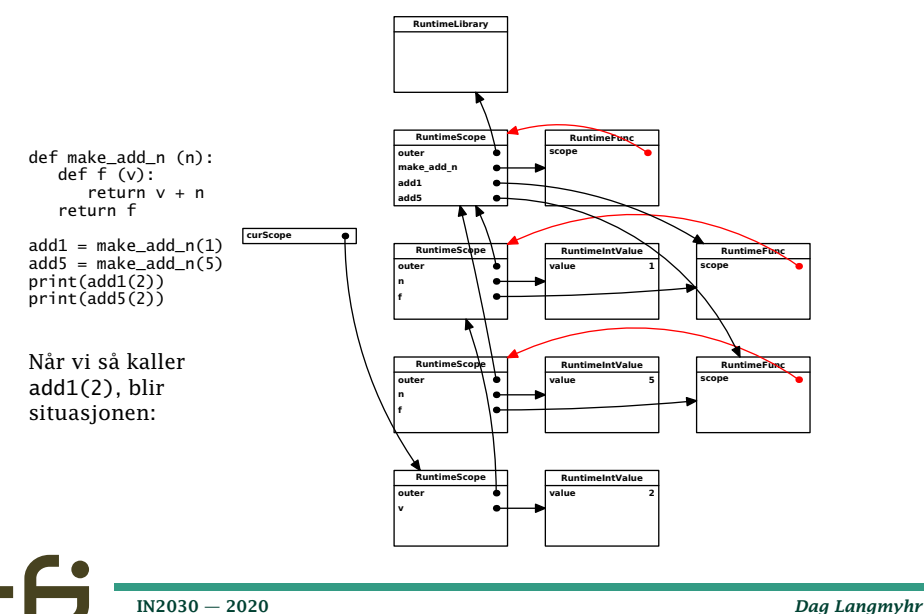